#### tf.gather(<params>,<indices>,<axis>)

•params: A tensor you want to extract values from.

- •indices: A tensor specifying the indices pointing into params
- •Axis: axis to apply the operation

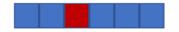

```
x = tf.constant([3, 5, 1, 6, 8, 7])
tf.gather(x, [2])
```

<tf.Tensor: shape=(1,), dtype=int32, numpy=array([1])>

#### tf.gather(<params>,<indices>,<axis>)

•params: A tensor you want to extract values from.

- •indices: A tensor specifying the indices pointing into params
- •Axis: axis to apply the operation

```
x = tf.constant([3, 5, 1, 6, 8, 7])
tf.gather(x, [2])
```

<tf.Tensor: shape=(1,), dtype=int32, numpy=array([1])>

x = tf.constant([3, 5, 1, 6, 8, 7]) tf.gather(x, [0,3])

<tf.Tensor: shape=(2,), dtype=int32, numpy=array([3, 6])>

#### tf.gather(<params>,<indices>,<axis>)

•params: A tensor you want to extract values from.

- •indices: A tensor specifying the indices pointing into params
- •Axis: axis to apply the operation

```
x = tf.constant([3, 5, 1, 6, 8, 7])
tf.gather(x, [2])
```

<tf.Tensor: shape=(1,), dtype=int32, numpy=array([1])>

x = tf.constant([3, 5, 1, 6, 8, 7]) tf.gather(x, [0,3])

<tf.Tensor: shape=(2,), dtype=int32, numpy=array([3, 6])>

tf.gather(x, [[2, 0], [2, 5]])

<tf.Tensor: shape=(2, 2), dtype=int32, numpy= array([[1, 3], [1, 7]])>

tf.Tensor([[20. 21. 22.]], shape=(1, 3), dtype=float32)

tf.Tensor([[20.]], shape=(1, 1), dtype=float32)